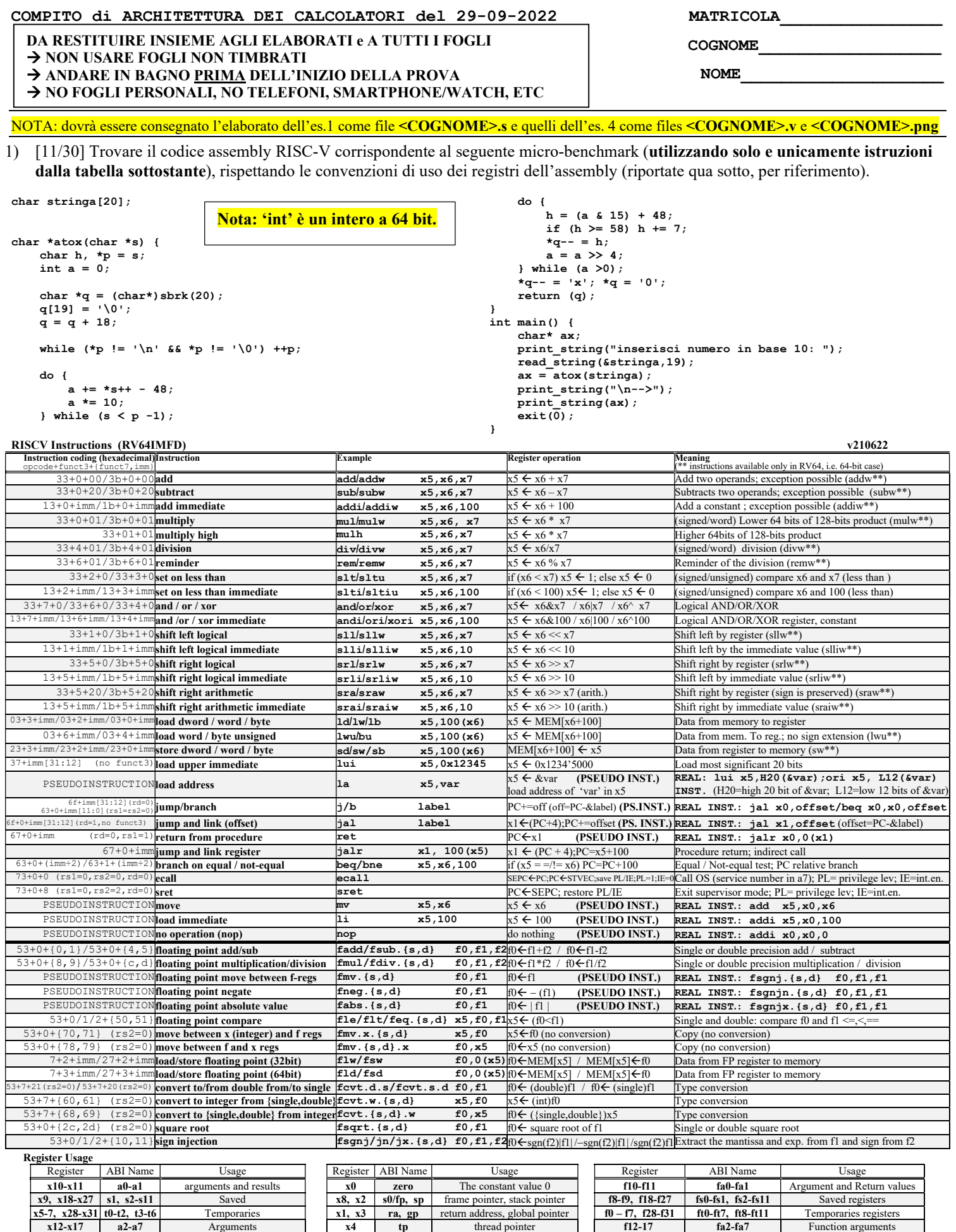

## System calls

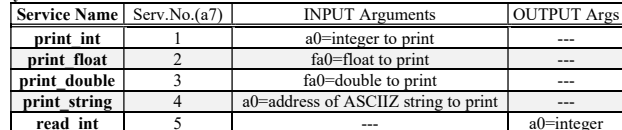

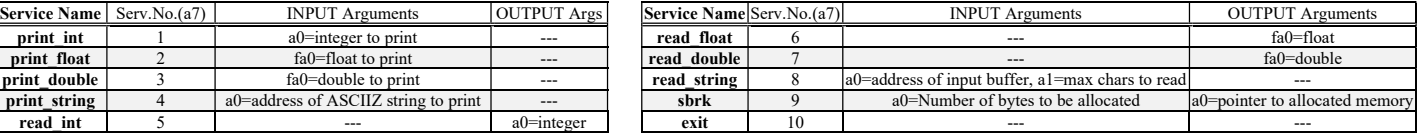

- 2) [5/30] Si consideri una cache di dimensione 32B e a 2 vie di tipo write-back/write-non-allocate. La dimensione del blocco e' 4 byte, il tempo di accesso alla cache e' 4 ns e la penalita' in caso di miss e' pari a 40 ns, la politica di rimpiazzamento e' LRU. Il processore effettua i seguenti accessi in cache, ad indirizzi al byte: 123, 639, 327, 679, 878, 639, 133, 654, 125, 454, 122, 654, 939, 626, 954, 724, 254, 829, 154, 828, 194. Tali accessi sono alternativamente letture e scritture. Per la sequenza data, ricavare il tempo medio di accesso alla cache, riportare i tag contenuti in cache al termine, i bit di modifica (se presenti) e la lista dei blocchi (ovvero il loro indirizzo) via via eliminati durante il rimpiazzamento ed inoltre in corrispondenza di quale riferimento il blocco e' eliminato.
- 3) [6/30] Disegnare l'organizzazione fisica di una memoria DRAM da 16Mbit indicando i collegamenti fra i blocchi CTRL, ROW\_LATCHES, COL\_LATCHES, ROW\_DECODER, COL\_DECODER, ROW\_BUFFERS, PRECHARGE, TRISTATE e spiegare lo svolgimento delle operazioni di accesso ad un singolo bit.
- 4) [8/30] Descrivere e sintetizzare in Verilog una rete sequenziale utilizzando il modello di Mealy Ritardato con un ingresso X su un bit e una uscita Z su un bit che funziona nel seguente modo: devono essere riconosciute le sequenze non-interallacciate 1,1,0 e 1,0,1; l'uscita Z va a 1 (per 1 ciclo di clock) se è presente una delle due sequenze. Gli stimoli di ingresso sono dati dal seguente modulo Verilog Testbench.

Tracciare il diagramma di temporizzazione [4/8 punti] come verifica della correttezza dell'unità. Nota: si puo' svolgere l'esercizio su carta oppure con ausilio del simulatore salvando una copia dell'output (diagramma temporale) e del programma Verilog su USB-drive del docente. Modello del diagramma temporale da tracciare:

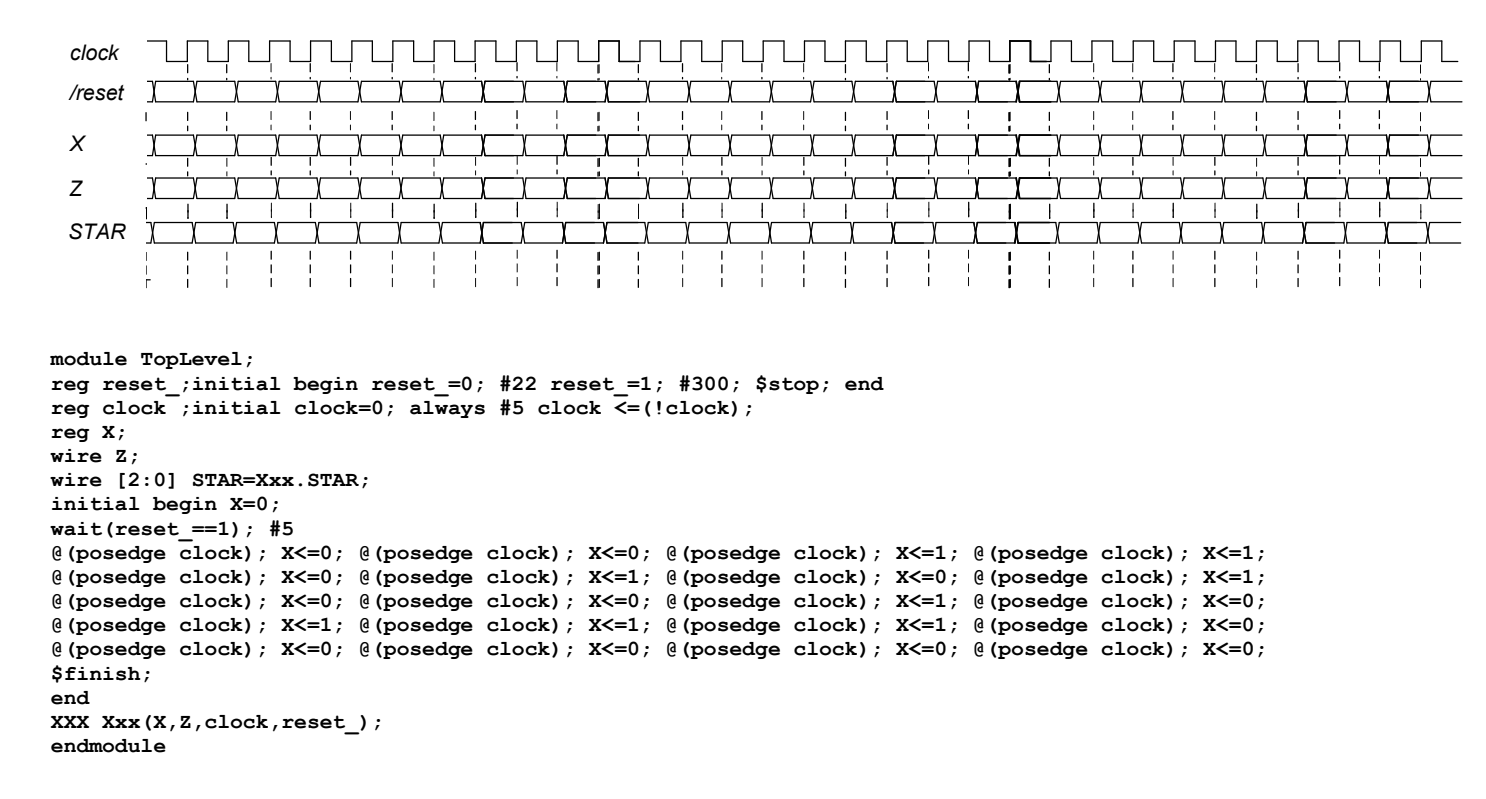